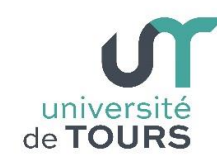

# **Module 3 - Aide à la Réussite : EP 2 Soutien en Programmation**  Travaux Dirigés (7), Licence 1ère Année **Les Tableaux (suite)**

## **Exercice 1 : Ajout et suppression d'un élément dans un tableau**

Pour la suite des exercices suivants, et par commodité, vous aurez besoin d'une méthode qui affiche le contenu d'un tableau d'entiers reçu en paramètre.

Soit un tableau **T** d'éléments entiers non triés.

**1.1.** Écrire une méthode **int [] ajoutFin(int [] t, int e)** qui ajoute un élément entier **e** à la fin du tableau **t** et retourne comme résultat le nouveau tableau.

**Remarque** : vous devrez créer un nouveau tableau.

<u>l par exemple, ce qui vous évitera de l'introduire (remplir) à chaque exécution.<br>**Exemple**</u> **Note** : pour vos tests, vous pouvez déclarer votre tableau **T** ainsi : int **T**[] = { 3, 1, 7, 5, 9 },

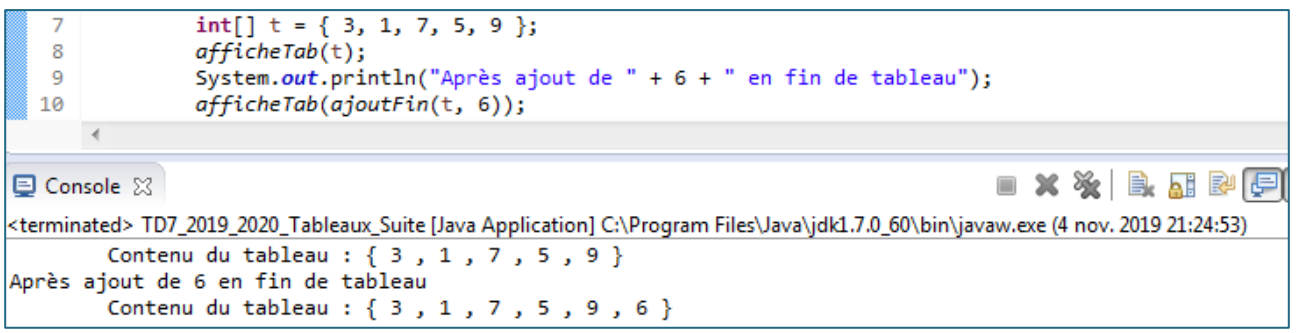

**1.2.** Écrire une méthode **int [] supprimeElem(int [] t, int e)** qui supprime au tableau **t** un élément entier **e**, s'il y est présent, et retourne comme résultat le nouveau tableau. Si l'élément **e** n'est pas présent, la méthode retourne le tableau **t** inchangé.

**Remarque** : vous devrez créer un nouveau tableau si l'élément est présent.

#### **Exemple**

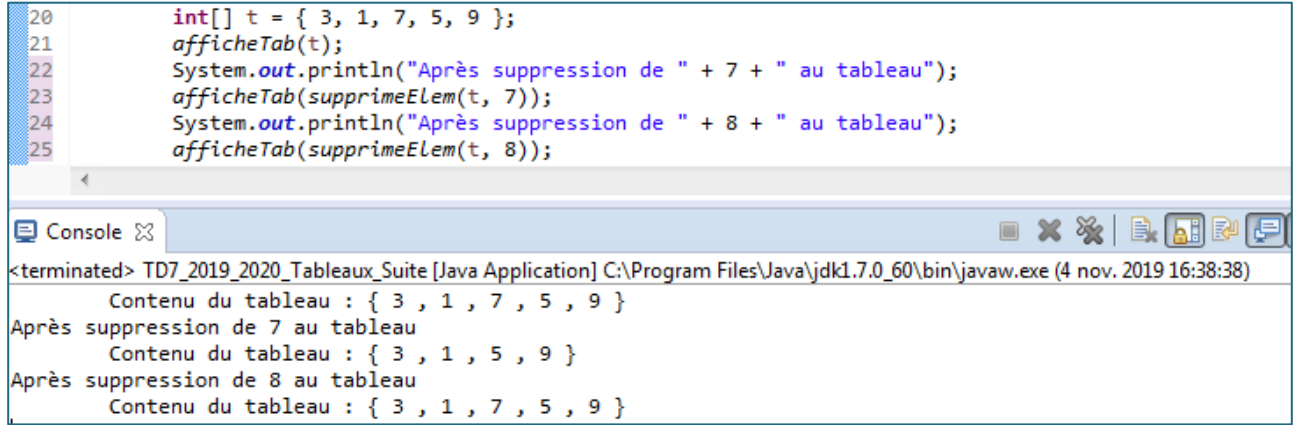

On suppose maintenant que le tableau d'entiers **T** est trié (**T[0] T[1] … T[n-1]**, où **n** est la taille du tableau **T**).

**1.3.** Écrire une méthode **int [] ajoutTrie(int [] t, int e)** qui ajoute un élément entier **e** au tableau **t** de façon que ce dernier reste trié.

### **Exemple**

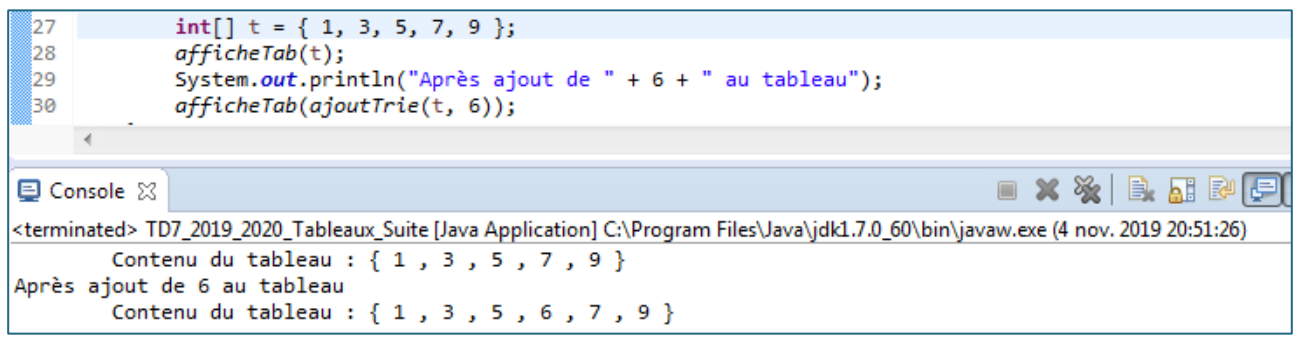

**1.4.** Écrire une méthode **int [] supprimeElemTrie(int [] t, int e)** qui supprime au tableau **t** un élément entier **e**, s'il y est présent, et retourne comme résultat le nouveau tableau. Si l'élément **e** n'est pas présent, la méthode retourne le tableau **t** inchangé.

#### **Exemple**

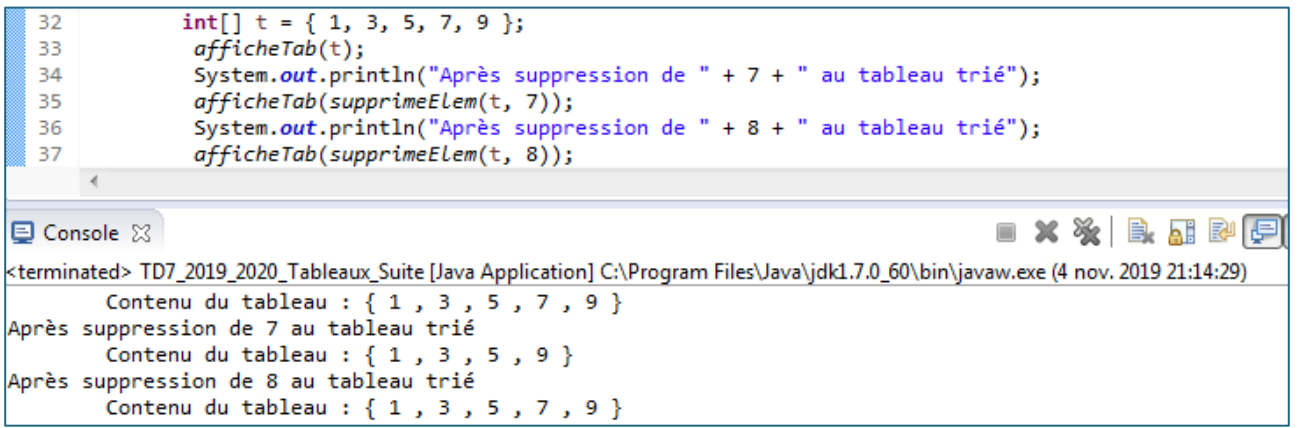

- **1.5.** Estimez-vous que les algorithmes des points **1.1.** et **1.3.** sont équivalents en termes de performances ? Expliquez.
- **1.6.** Estimez-vous que les algorithmes des points **1.2.** et **1.4.** sont équivalents en termes de performances ? Expliquez.